## SAP ABAP table FAGL S GCDNC XBRL {GCD-Structure: Technical name for GCD positions}

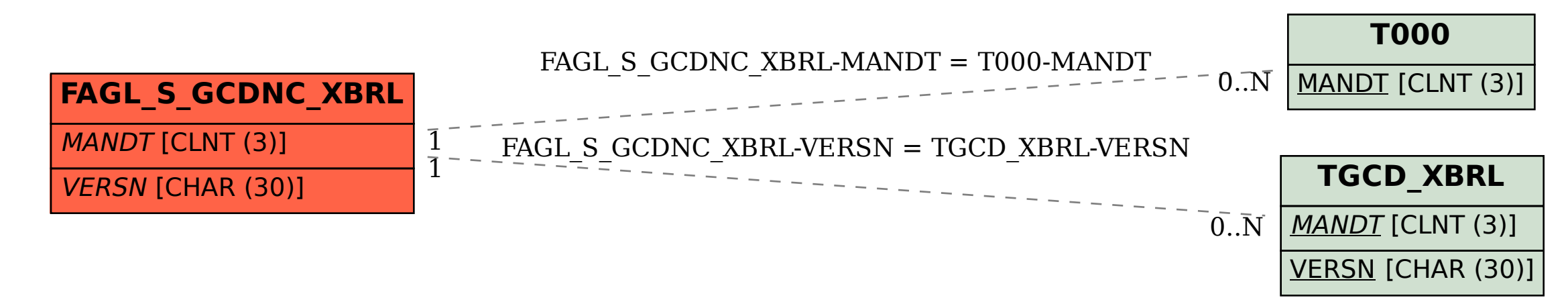